## ※志願先の出願サイトに遷移したことを確認してください(左上に学校名が表示されます)。 ※出願に関する注意事項を各校のHPに掲載しているので、必ず各高校のHPもご確認ください。

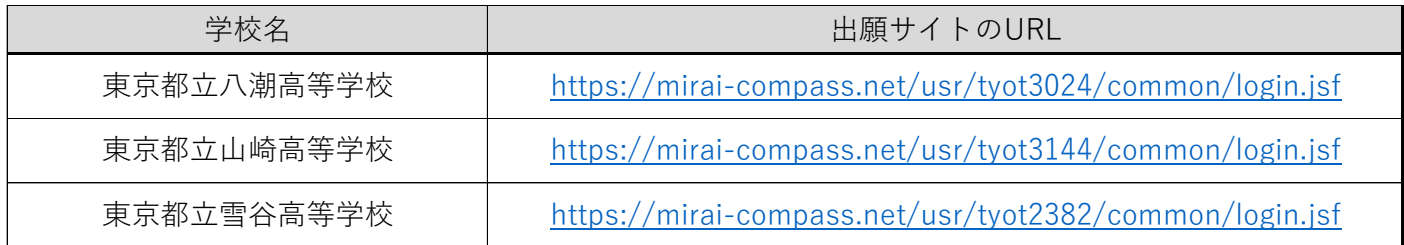